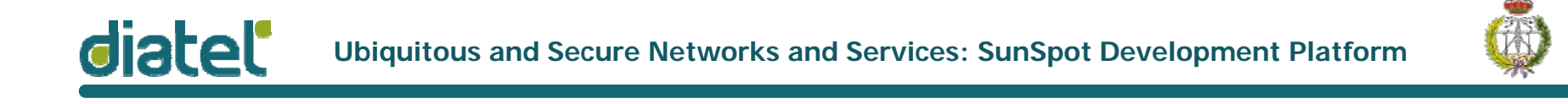

#### Ubiquitous and Secure Networks and Services Redes y Servicios Ubicuos y Seguros

#### Unit 6: SunS pot Develo pment Platform

Pedro Castillejo Parrilla pcastillejo@diatel.upm.es

# **SUNSPOT TECHNICAL SPECIFICATIONS**

# UNIT 6: SunSpot Development Platform

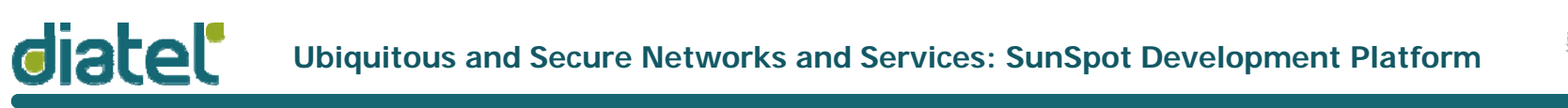

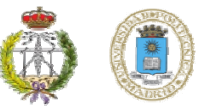

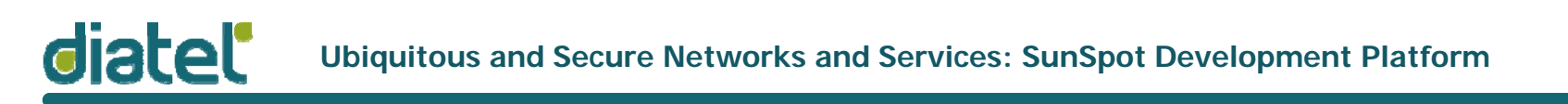

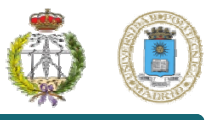

# SunSpot

#### **S**un **S**mall **Programmable O**bject **T**echnology

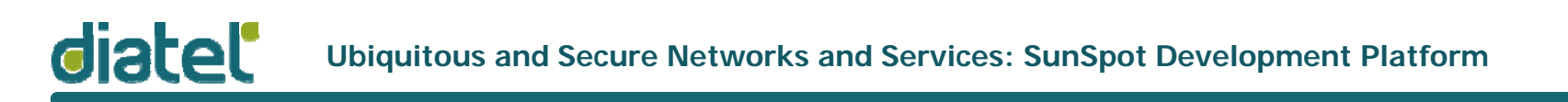

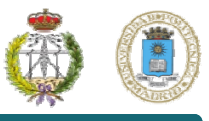

### SunSpot Hardware

#### **Hardware**

- **Small size package**
- **Modular architecture**
	- $\triangleright$  Stackable boards
	- **► Up to 3 floors**
- **Power**
	- Li-Ion Battery (nodes)
	- USB power (gateway/sink)

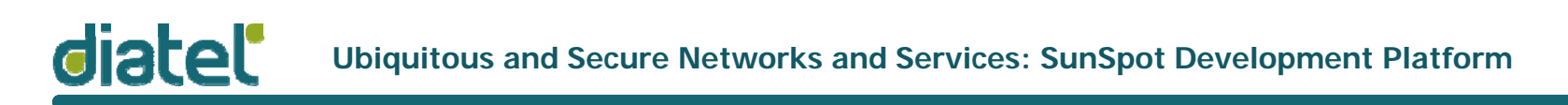

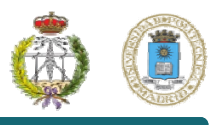

# SunSpot Hardware

**Processor**

ARM 920T CPU (180MHz 32-bit)

**Memory**

512Kb RAM, 4Mb FLASH

**Network**

Chipcon 2420 radio with integrated antenna

 $\triangleright$  IEEE 802.15.4 @ 2.4GHz

**Data**

USB interface— mini-b connector

**Power supply**

3.6V rechargeable 750 mAh Li-Ion battery

- > Normal power consumption: 40-100mA
- Deep sleep mode consumption: 36 μ A

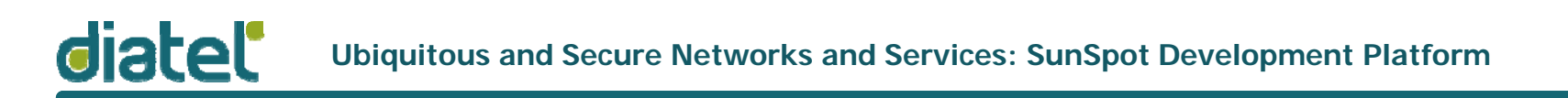

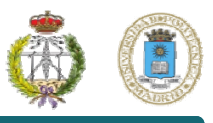

### SunSpot Hardware

#### **eDemo Sensor Board**

□ 2G/6G 3-axis accelerometer **Q Light and temperature sensors Q** 8 RGB LEDs □ 6 analog inputs (0-3Volts) **□** 2 switches □ 5 general purpose I/O pins **□ 4 high current output pins** 

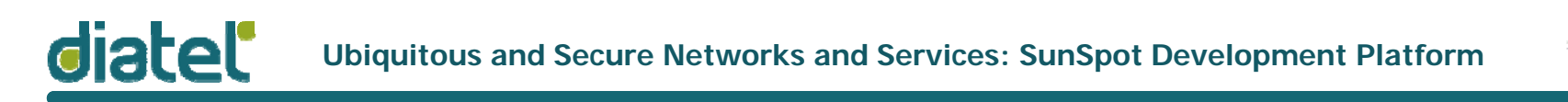

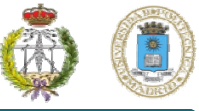

### SunSpot Hardware

#### **External Interfaces**

**Q** Digital Lines 4x Input/Output Analog  $\geq 10$  bit ADC  $\geq 6$  input lines **≻ Range: 0-3 Volts** 

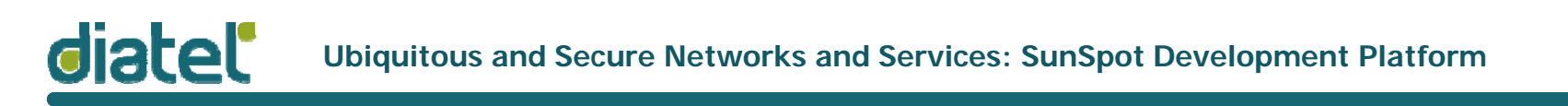

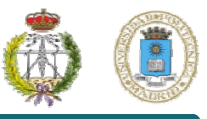

# SunSpot Hardware

#### **Add-ons**

- □ Gyroscope (1x for 2D and 2x for 3D resolutions)
- □ Data Glove (gaming, Virtual-Reality, ...)
- □ Game-Pad
- Q Compass
- **□ Servo motors/controllers**
- **Q** Voice Synth.

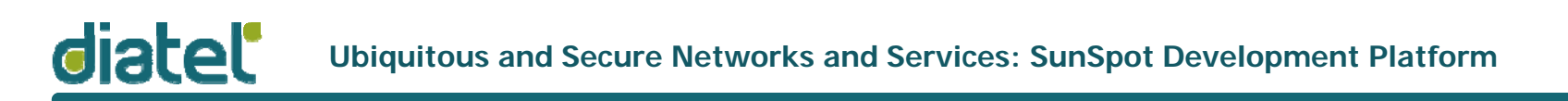

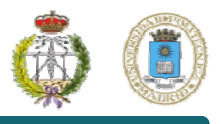

#### **Squawk VM**

- $\square$  No underlying OS
- **□ Base code written in Java**
- □ Interpreter and low level I/O code written in C
- Application development in a Java ME (CLDC 1.1) environment
- **□ Libraries to manage basic elements (sensors, leds, switches,** …) already codified

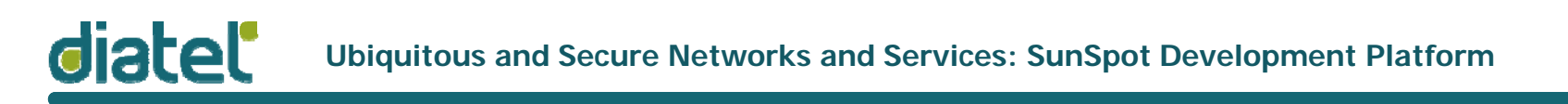

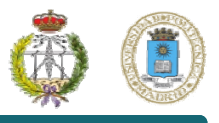

#### **Isolates**

- Single node-Single VM multiple apps running allowed
- $\Box$  Isolated from each other
- Asynchronous
- $\square$  No system down if one app crash
- $\Box$  Ideal for security applications: several isolates for individual application needs (secured or unsecured).

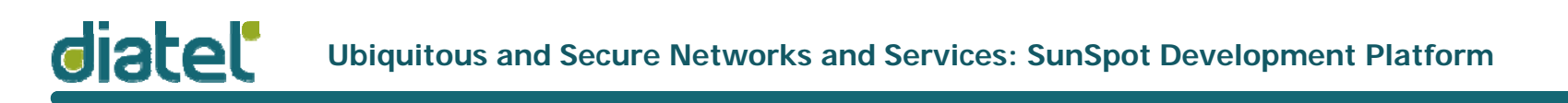

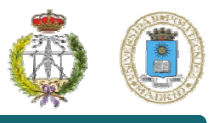

#### **Sun SPOT SDK Libraries**

- **□ Both SunSpot nodes and desktop apps run over Squawk Java** VM
- **□ Several Libraries already implemented** 
	- Java ME CLDC 1.1 libraries
	- ▶ Desktop libraries (Basestation, Host Apps)
	- $\triangleright$  Hardware management
		- o Demo sensor board library
		- o Radio and network libraries

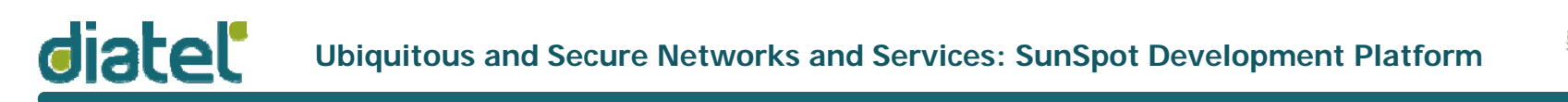

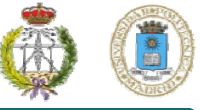

**Versions**

 $\Box$  v1.0 (Green) v2.0 (Orange)  $\Box$  v3.0 (Purple)  $\Box$  v4.0 (Blue) v5.0 (Red) V6.0 (Yellow)

# **INTRODUCTION TO SUNSPOT NETWORKS**

UNIT 6: SunSpot Development Platform

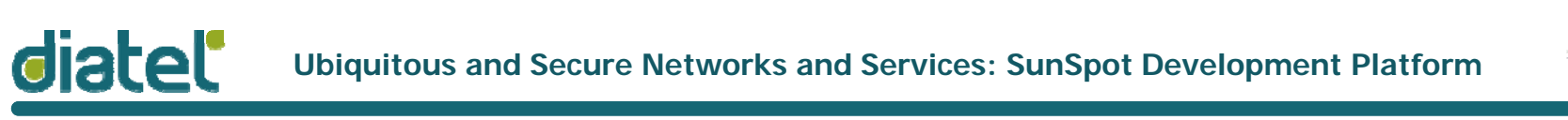

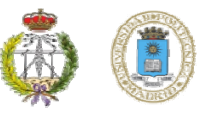

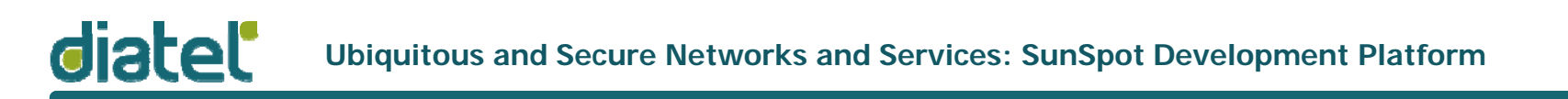

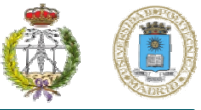

### Network Topologies

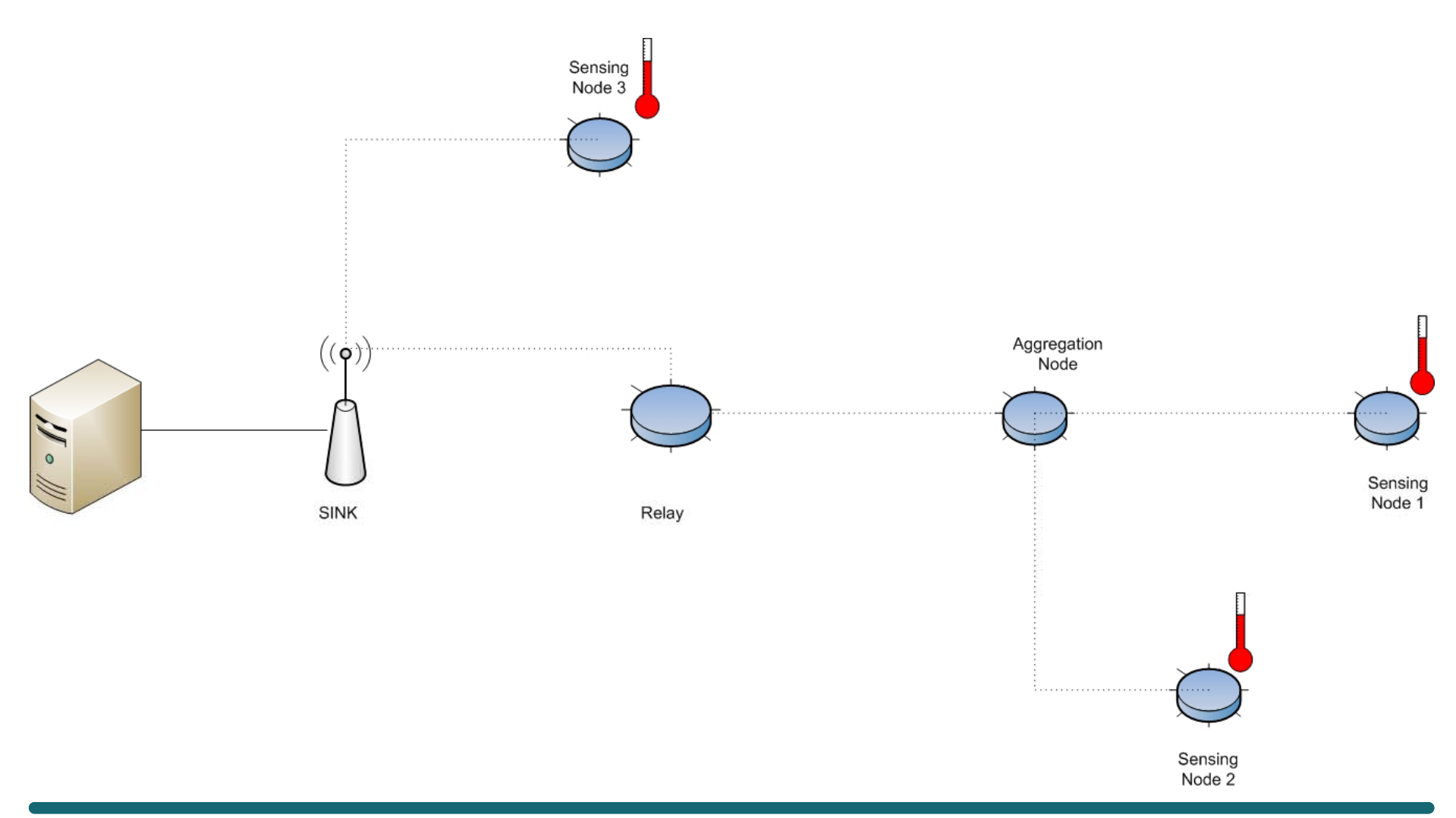

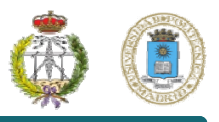

# Routing

- **Link Quality Routing Protocol (LQRP)** algorithm is used by default to determine the best route, sending RREQs when necessary:
	- $\triangleright$  RREQ: requests for a route to a particular target SPOT that are broadcast by a requester, and then re-broadcast by each Sun SPOT that receives them. Each Sun SPOT that knows how to route to the requested target sends a reply back to the requester. The route that will be used is the one with the best link.
- $\Box$  Routing Policies available:
	- $\triangleright$  ALWAYS: node will respond to and route RREQ and pass packets for other nodes. In order to guarantee that node will be always available for routing, deep sleep is disabled
	- $\triangleright$  IFAWAKE: similar to ALWAYS, but deep sleep is not specifically handled, so if a deep sleep is performed by the applications, the node may stop participating in the routing algorithm
	- $\triangleright$  ENDNODE: the node will not repeat RREQs to others or process packets for other nodes unless it is either the ultimate sender or destination
- Ad-hoc On-Demand Distance Vector (AODV) algorithm can also be used, instead of LQRP.

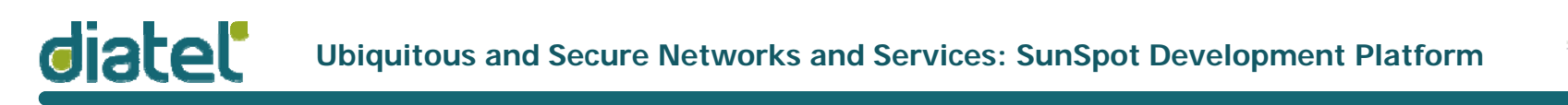

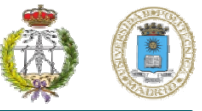

### Addressing

□ Every node is identified by its unique MAC Address

 $\Box$  IEEE 802.15.4 MAC layer is used, with 64 bits addresses **≻Binding > address:port Example:** 0012.2CB4.A331.1DE9:77

**Q** Ports management:

- **► 0-31 reserved**
- $\geq$  32-255 available
- $\triangleright$  Each node can manage several connections on the same port, to different destinations

#### **Q IPv6 addressing is also implemented**

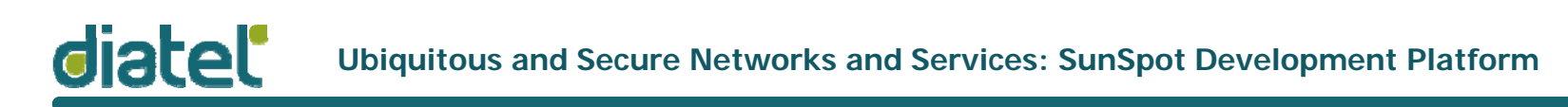

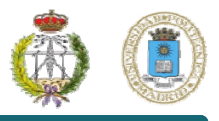

- $\Box$ Two protocols available, implemented on top of the 802.15.4 MAC layer
- ப Radiostream protocol
	- ▶ Stream-based communication
	- $\triangleright$  Reliable and buffered
- Radiogram protocol
	- ▶ Datagram-based communication
	- $\triangleright$  Sequence of packages and delivery and not repetition guarantee is NOT provided

#### $\Box$ Examples:

RadiostreamConnection

conn-(RadiostreamConnection)Connector.open("radiostream://<destAddr>:<portNo>") RadiogramConnection conn=(RadiogramConnection)Connector.open("radiogram://<destAddr>:<portNo>")

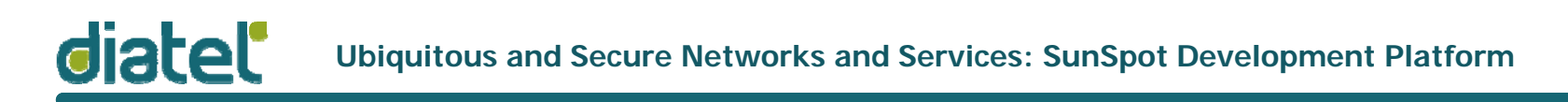

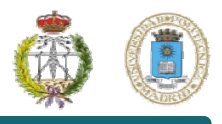

#### **Radiostream Example**

#### **Node A**

```
RadiostreamConnection conn =(RadiostreamConnection)Connector.open("radiostream://0014.4F01.0000.0006:100");
DataInputStream dis = conn.openDataInputStream();
DataOutputStream dos = conn.openDataOutputStream();
try {
    dos.writeUTF("Hello up there");
    dos.flush();
    System.out.println ("Answer was: " + 
dis.readUTF());
} catch (NoRouteException e) {
    System.out.println ("No route to 0014.4F01.0000.0006");
\} finally \{dis.close();
    dos.close();
    conn.close();
}
```
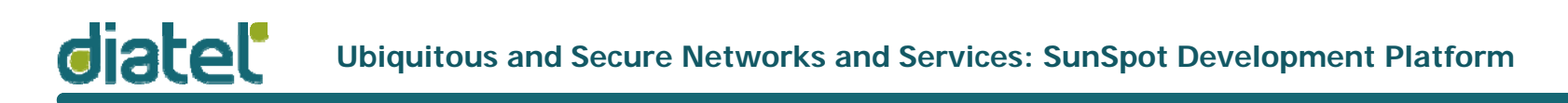

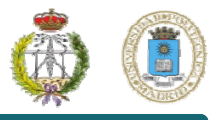

#### **Radiostream Example**

#### **Node B**

```
RadiostreamConnection conn
=(RadiostreamConnection)Connector.open("radiostream://0014.4F01.0000.0007:100");
DataInputStream dis = conn.openDataInputStream();
DataOutputStream dos = conn.openDataOutputStream();
tr
y {
     String question = dis.readUTE();
     if (question.equals("Hello up there")) {
     dos.writeUTF("Hello down there");
} else {
   dos.writeUTF("What???");
}
   dos.flush();
} catch (NoRouteException e) {
    System.out.println ("No route to 0014.4F01.0000.0007");
} finally {
     dis.close();
     dos.close();
     conn close();
conn.close
}
```
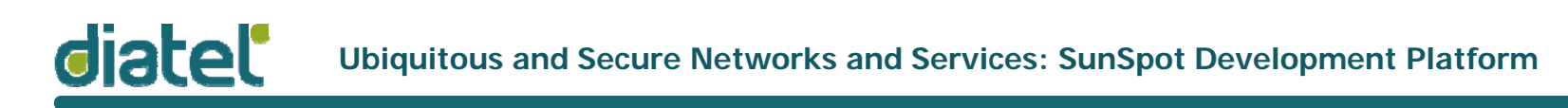

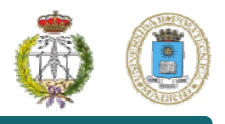

#### **Radiostream Example (Server End)**

```
RadiogramConnection conn = (RadiogramConnection)Connector.open("radiogram://:100");
Datagram dg = conn.newDatagram(conn.getMaximumLength());
Datagram dgreply = conn.newDatagram(conn.getMaximumLength());
try {
    conn.receive(dg);
    String question = dq.readUTF();
    dgreply.reset(); // reset stream pointer
    dgreply.setAddress(dg); // copy reply address from input
    if (question.equals("Hello up there")) {
    dgreply.writeUTF("Hello down there");
    } else {
        dgreply.writeUTF("What???");}
   conn.send(dgreply);
  catch (NoRouteException e) {
   System.out.println ("No route to " + dgreply.getAddress());
} finally {
   conn.close();
}
```
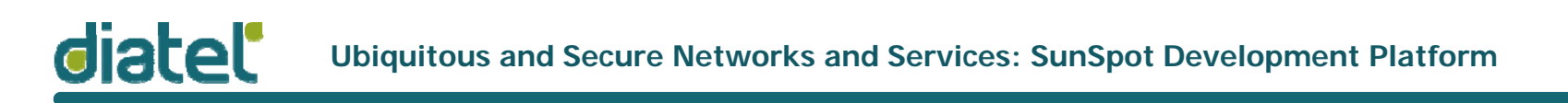

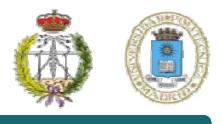

#### **Radiostream Example (Client End)**

```
RadiogramConnection
conn
=
  (RadiogramConnection)Connector.open("radiogram://0014.4F01.000
  0.0006:100");
Datagram dg = conn.newDatagram(conn.getMaximumLength());
try {
   dg.writeUTF("Hello up there");
   conn.send(dg);
   conn.receive(dg);
   System.out.println ("Received: " + dg.readUTF());
\} catch (NoRouteException e) {
  System.out.println ("No route to 0014.4F01.0000.0006");
 } finally {
  conn.close();
}
```
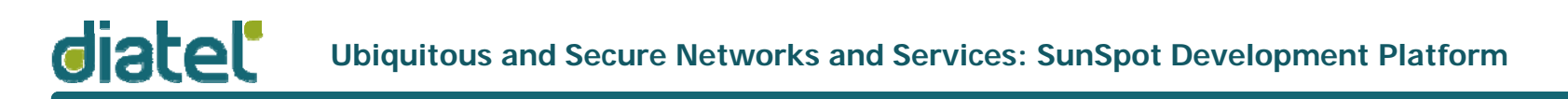

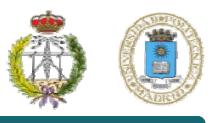

# Broadcasting

 $\Box$  Broadcasting is allowed, with some restrictions:

- By default, broadcasts are transmitted over two hops (inside the PAN).
	- o Can be changed to *n* hops using
		- ((RadiogramConnection)conn).setMaxBroadcastHops(n);
- **► Broadcast is not inter-PAN.**
- Broadcasted datagrams might not be delivered.
- Broadcast connections cannot be used to receive. Open a server connection for receiving replies to a broadcast.
- Opening a broadcasting radiogram connection:

DatagramConnection conn <sup>=</sup>

(DatagramConnection)Connector.open("radiogram://broadcast:<portnum>");

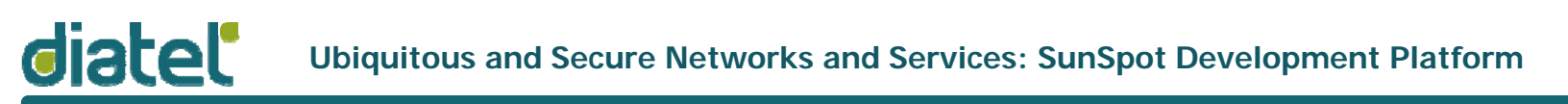

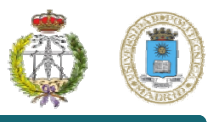

# Signal Strength Measures

- **□** At the reception side of a datagram, using RADIOGRAM connections, several measures regarding radio signal quality can be obtained.
	- $\bigcirc$  RSSI (received signal strength indicator) measures the strength of the signal for the packet received, in a range between +60 (strong) to -60 (weak). Use getRssi() method.
	- $\bigcirc$  CORR measures the average correlation value of the first 4 bytes of the packet header, in a range between 110 (maximum quality packet) to 50 (lowest quality packet). Use getCorr() method.
	- Link Quality Indication (LQI) is a characterization of the quality of a received packet, calculated using the correlation value. The LQI ranges from 0 (bad) to 255 (good). Use <u>getLinkQuality() </u>method.
- $\Box$  Radio signal measures can be used to a wide variety of applications: localization, tracking, monitoring, …

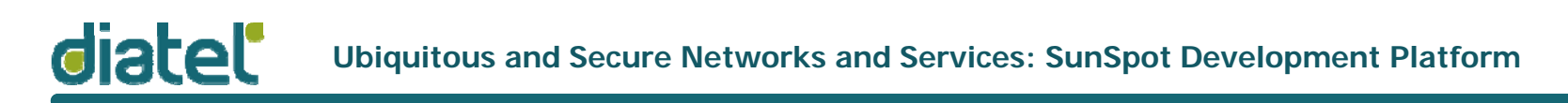

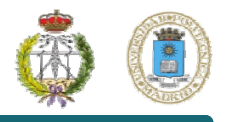

### HTTP Protocol Support

 $\Box$  Any SPOT can open a http connection to any remote host or web service (via an Internet connected host computer), using the implemented http protocol stack. Opening connections:

HttpConnection connection

=(HttpConnection)Connector.open("http://host:[port]/filepath");

#### **HTTP example:**

```
HttpConnection connection = 
   (HttpConnection)Connector.open("http://www.sunspotworld.com/");
connection.setRequestProperty("Connection", "close");
InputStream in = connection.openInputStream();
StringBuffer buf = new StringBuffer();
int ch;while ((ch = in.read()) > 0)buf.append((char)ch);
}
System.out.println(buf.toString());
in.close();
connection.close();
                                                            SunSpot Programmer's manual.
                                                            http://www.sunspotworld.com/docs/Yellow/SunSPOT-
                                                            Programmers-Manual.pdf
```
Pedro Castillejo Parrilla

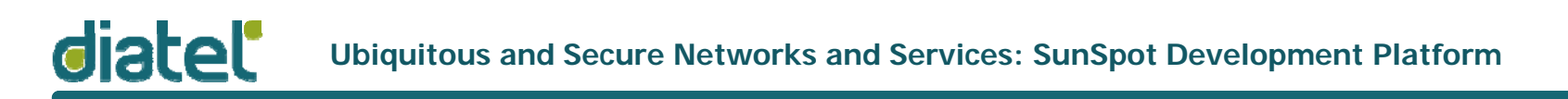

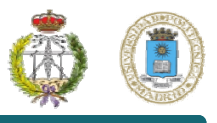

#### References

- □ [Spw] www.sunspotworld.com
- □ [Squawk] www.squawk.dev.java.net
- □ [Sapiy] SunSpot API, Yellow Version available at:
	- www.sunspotworld.com/docs/Yellow/javadoc/index.html
- □ [Susp] SunSpot Programmer's manual:
	- http://www.sunspotworld.com/docs/Yellow/SunSPOT-Programmers-Manual.pdf
- □ [Sapi] SunSpot API available at:
	- www.sunspotworld.com/docs/